# Результат обращения

## Имя ресурса

/api/nsi/stt/VisitResult

### Доступные методы

Получение ресурса по идентификатору записи:

#### GET: {БазовыйАдрес}/api/nsi/stt/VisitResult/{Id записи в системе ИЭМК}

Получение ресурса по фильтру:

GET: {БазовыйАдрес}/api/nsi/stt/VisitResult?filter={ТелоФильтра}

#### Описание полей

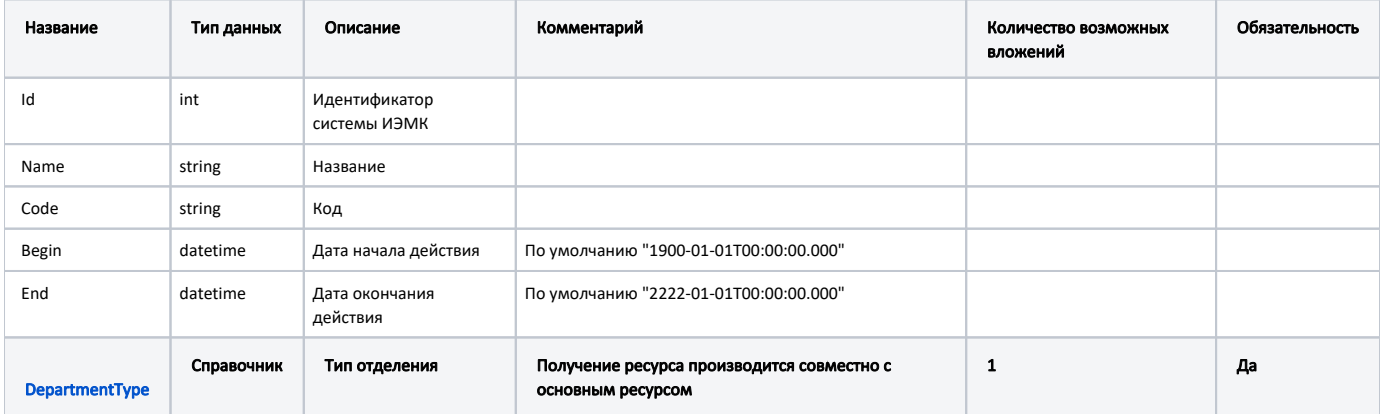